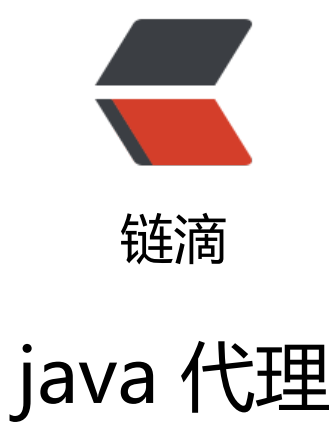

## 作者: terry

- 原文链接:https://ld246.com/article/1483517610002
- 来源网站: [链滴](https://ld246.com/member/terry)
- 许可协议:[署名-相同方式共享 4.0 国际 \(CC BY-SA 4.0\)](https://ld246.com/article/1483517610002)

java代理分为2种

第一种是基于子类的坊间用的cglib, 第二种是基于接口的官方的

# **一、基于子类代理**

## 子类

```
public class serviceImpl{
   public void save() {}
}
```
### 代理类

```
import java.lang.reflect.Method;
import net.sf.cglib.proxy.Enhancer;
import net.sf.cglib.proxy.MethodInterceptor;
import net.sf.cglib.proxy.MethodProxy;
public class cglibProxyFactory implements MethodInterceptor {
  //目标对象
  private Object target;
  //构造方法注入目标对象
  public cglibProxyFactory(Object target) {
   super();
  this.target = target;
  }
   //创建代理方法
   public Object createCgligProxyFactory(){
   //建立Enhancer对象
   Enhancer enhancer = new Enhancer();
   //对目标对象建立子类
   enhancer.setSuperclass(target.getClass());
   //传入CallBack,对目标增强
   enhancer.setCallback(this);
   //建立代理对象
   return enhancer.create();
  } 
  public Object intercept(Object proxy, Method method, Object[] args, MethodProxy father) th
ows Throwable {
   System.out.println("代理前");
   //Object obj = method.invoke(target, args);
   Object obj = father.invokeSuper(proxy, args);//执行父类的方法
   System.out.println("代理后");
   return obj;
  }
}
测试类
```

```
import org.junit.Test;
public class cglibProxyTest {
  @Test
  public void ProxyTest(){
  serviceImpl s = new serviceImpl();
```

```
 serviceImpl sp = (serviceImpl) new cglibProxyFactory(s).createCgligProxyFactory();
   sp.save();
  }
}
```
# **二、基于jdk接口代理**

### 接口及接口实现类

```
public interface Service {
  public void save();
}
public class serviceImpl implements Service {
  public void save() {
  }
}
```
### 代理类

```
import java.lang.reflect.InvocationHandler;
import java.lang.reflect.Method;
import java.lang.reflect.Proxy;
public class jdkproxyFactory implements InvocationHandler{
 //目标的对象
  private Object target;
```
#### //注入目标对象

```
 public jdkproxyFactory(Object target) {
  super();
 this.target = target;
 }
 //建立代理
 public Object createProxy(){
 //3个参数,类加载器,接口,invocationhandler
  return Proxy.newProxyInstance(target.getClass().getClassLoader(),
   target.getClass().getInterfaces(),this);
 }
 public Object invoke(Object proxy, Method method, Object[] args) throws Throwable {
  System.out.println("代理前");
```

```
 Object obj = method.invoke(target, args);
  System.out.println("代理后");
  return obj;
 }
```

```
}
```
#### 测试类

```
import org.junit.Test;
public class jdkProxyTest {
  @Test
  public void ProxyTest(){
  Service s = new service lmpl();
   Service sp = (Service)new jdkproxyFactory(s).createProxy();
```
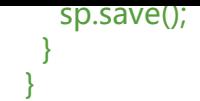

以上就是JAVA2种代理的实现方法,本人在工作中接口代理用的居多,子类代理用的比较少。